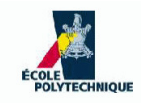

#### **INF421, Lecture <sup>3</sup> Stacks and recursion**

Leo Liberti

LIX, École Polytechnique, France

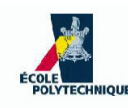

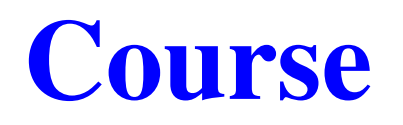

- **Objective**: to teach you some data structures and associatedalgorithms
- **Evaluation**: TP noté en salle info le 16 septembre, Contrôle à la fin. Note:  $\max(CC, \frac{3}{4}CC + \frac{1}{4}TP)$
- **Organization**: fri 26/8, 2/9, 9/9, 16/9, 23/9, 30/9, 7/10, 14/10, 21/10, amphi 1030-12 (Arago), TD 1330-1530, 1545-1745 (SI31,32,33,34)

#### **Books**:

- 1. Ph. Baptiste & L. Maranget, Programmation et Algorithmique, Ecole Polytechnique(Polycopié), 2006
- 2. G. Dowek, Les principes des langages de programmation, Editions de l'X, <sup>2008</sup>
- 3. D. Knuth, The Art of Computer Programming, Addison-Wesley, <sup>1997</sup>
- 4. K. Mehlhorn & P. Sanders, Algorithms and Data Structures, Springer, 2008
- **Website**: www.enseignement.polytechnique.fr/informatique/INF421
- **Contact**: liberti@lix.polytechnique.fr (e-mail subject: INF421)

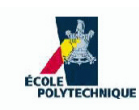

#### **Lecture summary**

- **S** Function calls
- **Stacks and applications**
- **•** Recursion

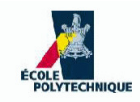

#### **Function calls**

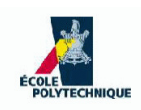

# **What is <sup>a</sup> function call?**

#### A recipe is a program, you are the CPU, your kitchen is the memory

Salad and walnuts recipe

- 1. add the salad
- 2. add the walnuts
- 3. add vinaigrette
- 4. toss and serve
- Seems simple enough, but when you get to Step [3](#page-4-0) you realize that in order to add the vinaigrette you need toprepare it first!
- So you leave everything as is, mix oil and vinegar, add salt, then resume the recipe from where you'd left it
- <span id="page-4-0"></span>**•** You just called a function

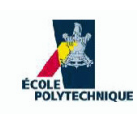

#### **Functions essentials**

- A function call is <sup>a</sup> diversion from the sequential instructions order
	- you need to know where to go next
	- you need to store the current instruction address so you canresume execution once the function terminates

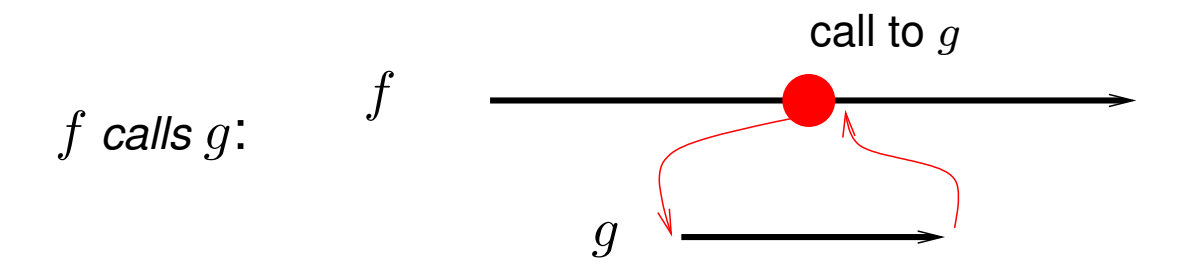

- Assume  $f$  calls  $g$  and  $g$  calls  $h,$  and  $h$  is currently executing
- In order for  $f$  to resume control,  $g$  must have terminated first

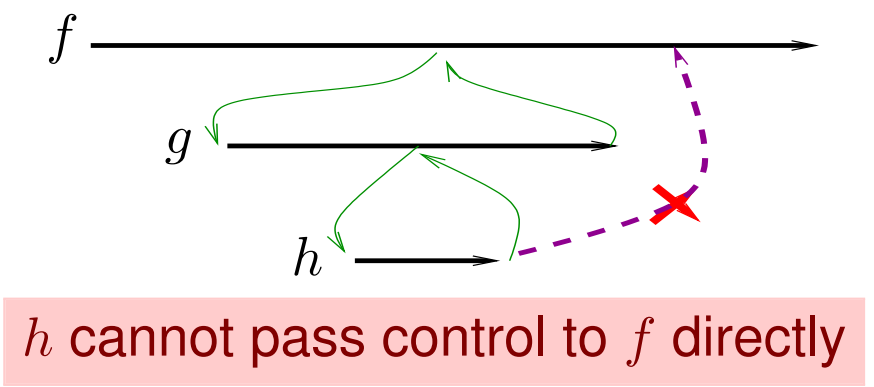

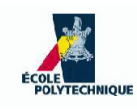

# **Saving the state**

- Every function defines <sup>a</sup> "naming scope" (denote anentity  $x$  defined within a function  $f$  by  $f::x)$
- If  $f$  calls  $g$ , both may define a local variable  $x$ , but  $f::x$ and  $g::x$  refer to different memory cells
- Before calling  $g,\,f$  must therefore save its *current state*:

the name and address of each local variable in  $f$ 

- the address of the instruction just after "call  $g$ "
- When  $g$  ends, the current state of  $f$  is retrieved, and  $f$ resumes
- Need a data structure for saving current states
- As function calls are very common, it must be as simple and efficient as possible

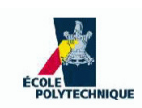

 $x$  a variable in  $f$ , and  $g$  needs to access it:  $f$  calls  $g(x)$ 

Let variable  $x$  name a cell with address  $A_x$  $_x$  and value  $V_x$ 

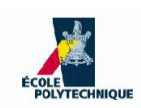

 $x$  a variable in  $f$ , and  $g$  needs to access it:  $f$  calls  $g(x)$ 

- Let variable  $x$  name a cell with address  $A_x$  $_x$  and value  $V_x$
- Passing by reference:  $g(A_x)$

if  $g$  changes  $V_x$  then the change is visible in  $f$ 

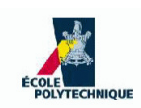

 $x$  a variable in  $f$ , and  $g$  needs to access it:  $f$  calls  $g(x)$ 

- Let variable  $x$  name a cell with address  $A_x$  $_x$  and value  $V_x$
- Passing by reference:  $g(A_x)$ if  $g$  changes  $V_x$  then the change is visible in  $f$
- Passing by value:  $g(V_x)$

if  $g$  changes  $V_x$  then the change is not visible in  $f$ 

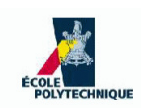

 $x$  a variable in  $f$ , and  $g$  needs to access it:  $f$  calls  $g(x)$ 

- Let variable  $x$  name a cell with address  $A_x$  $_x$  and value  $V_x$
- Passing by reference:  $g(A_x)$ if  $g$  changes  $V_x$  then the change is visible in  $f$
- Passing by value:  $g(V_x)$

if  $g$  changes  $V_x$  then the change is not visible in  $f$ 

This is a *model*, not the actual implementation used by languages

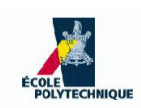

 $x$  a variable in  $f$ , and  $g$  needs to access it:  $f$  calls  $g(x)$ 

- Let variable  $x$  name a cell with address  $A_x$  $_x$  and value  $V_x$
- Passing by reference:  $g(A_x)$ if  $g$  changes  $V_x$  then the change is visible in  $f$
- Passing by value:  $g(V_x)$

if  $g$  changes  $V_x$  then the change is not visible in  $f$ 

- This is a *model*, not the actual implementation used by languages
- In practice, Java behaves as if basic types (char, int, long, float, double) were passed by value, and composite types by reference

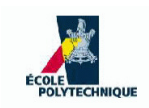

#### **Passing by reference**

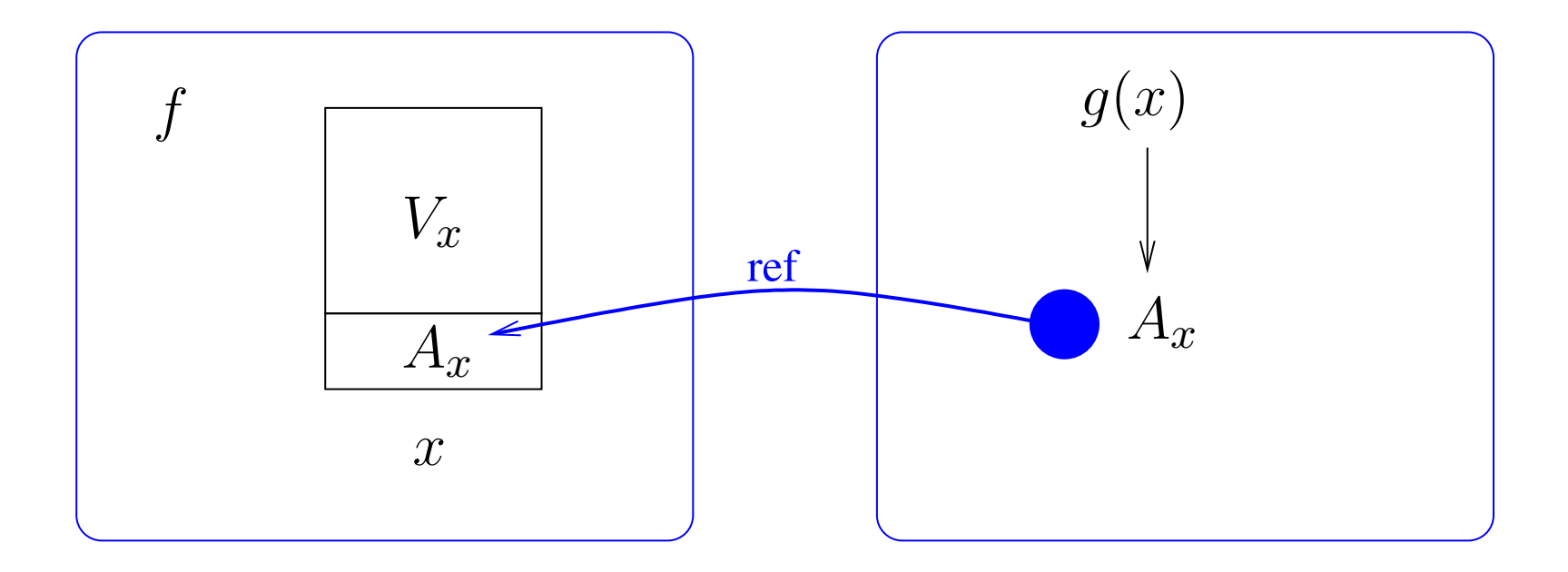

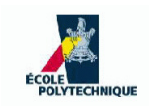

#### **Passing by reference**

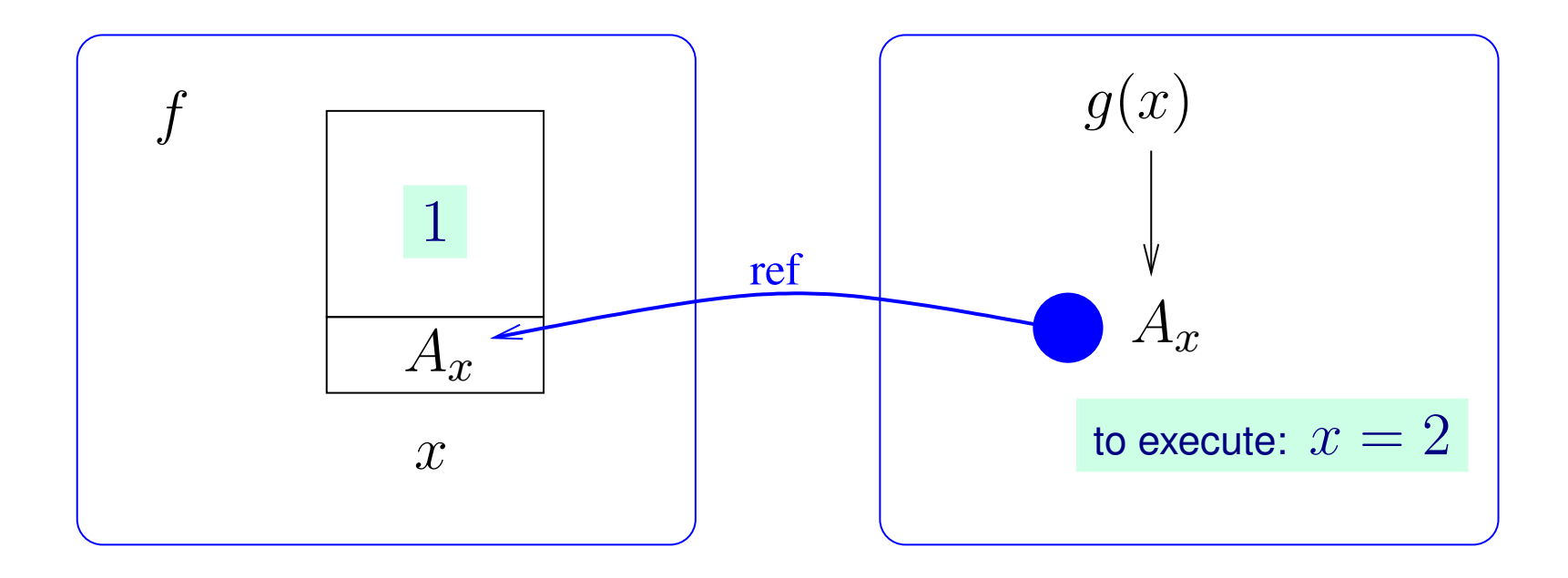

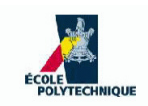

#### **Passing by reference**

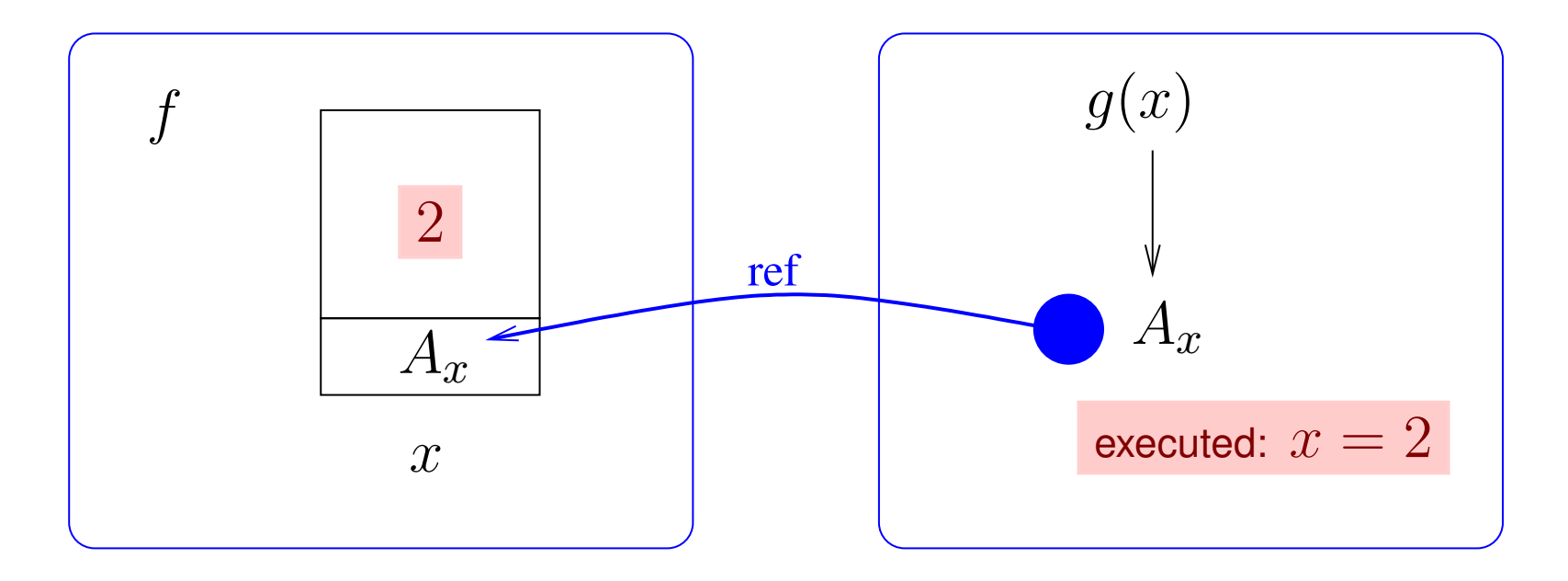

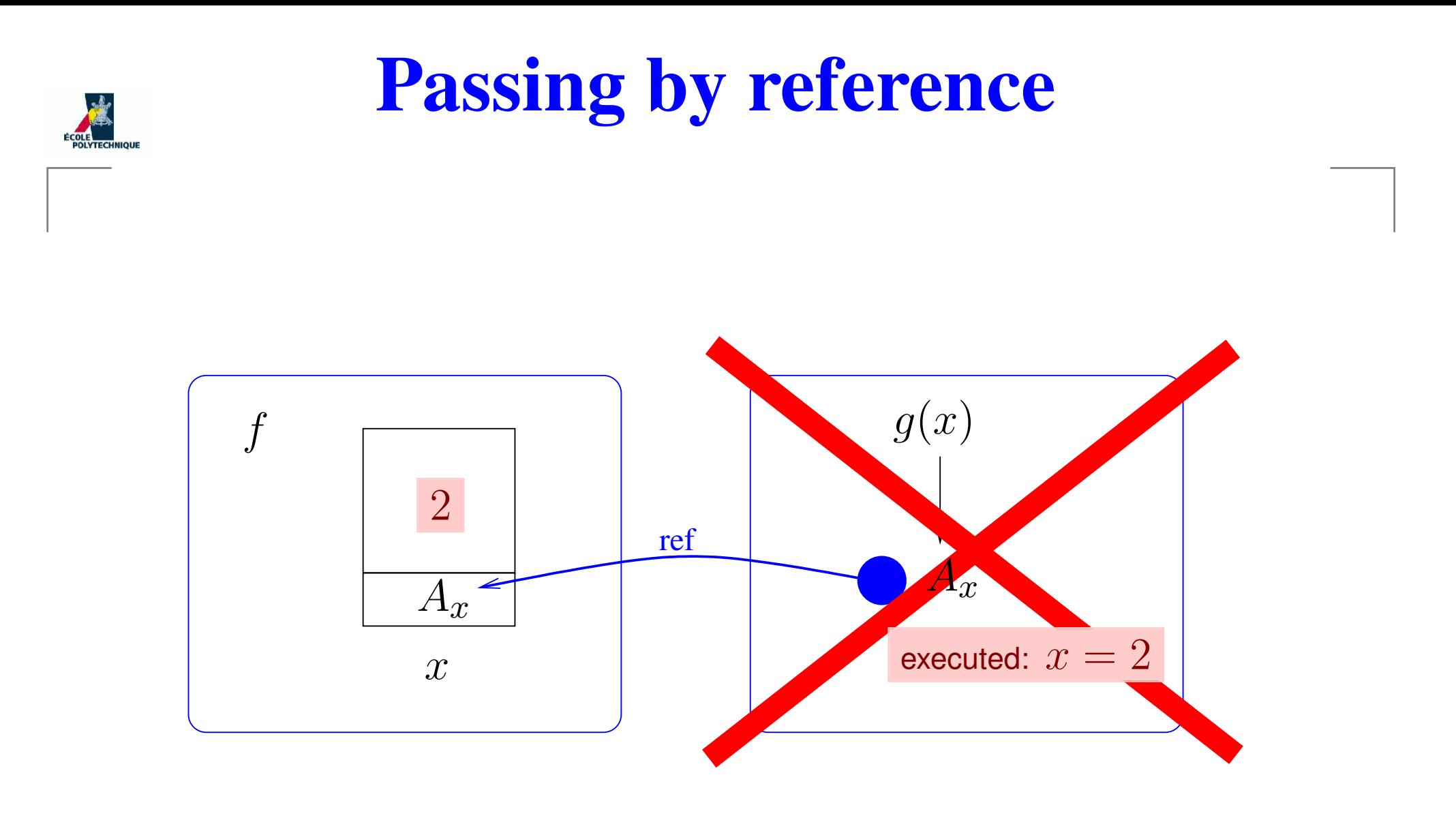

#### When  $g$  terminates, the new value of  $x$  is available to  $f$

#### **Passing by value**

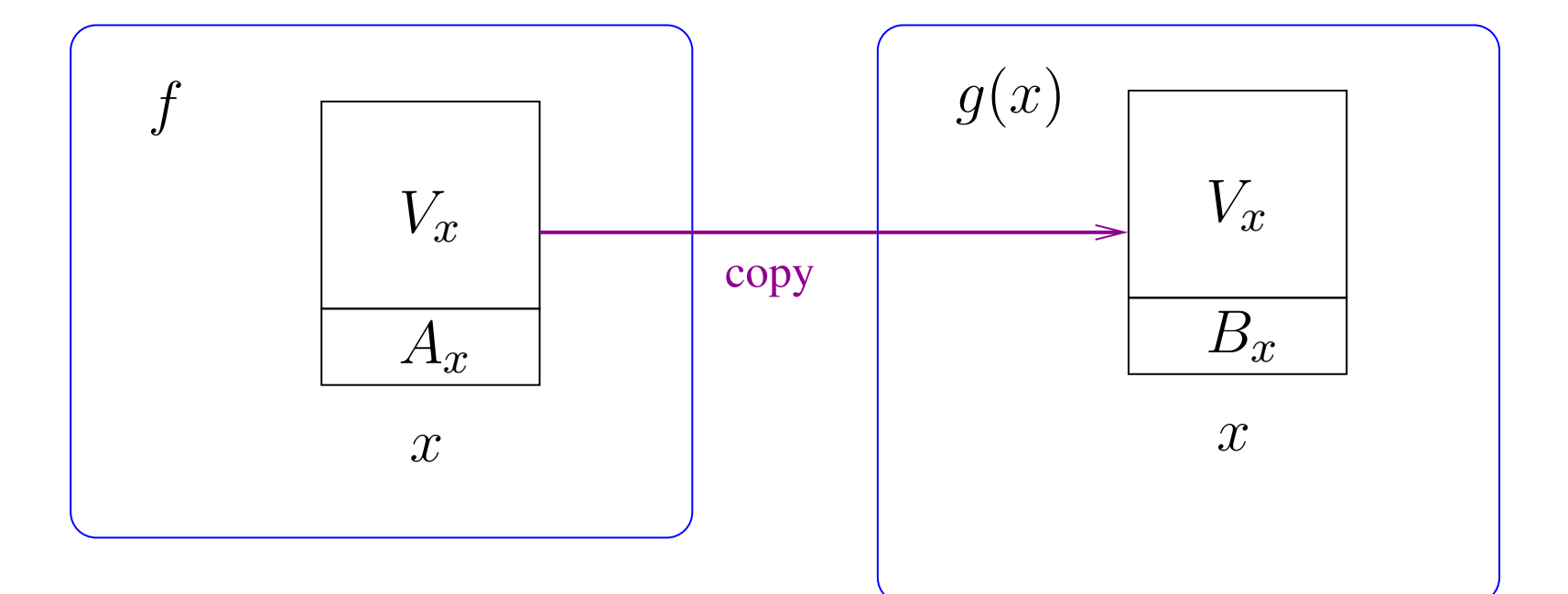

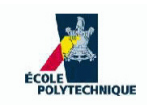

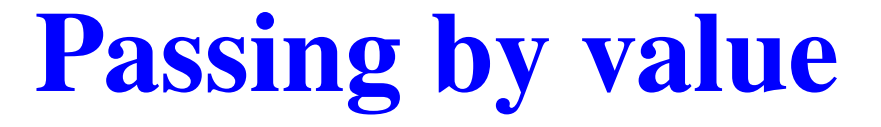

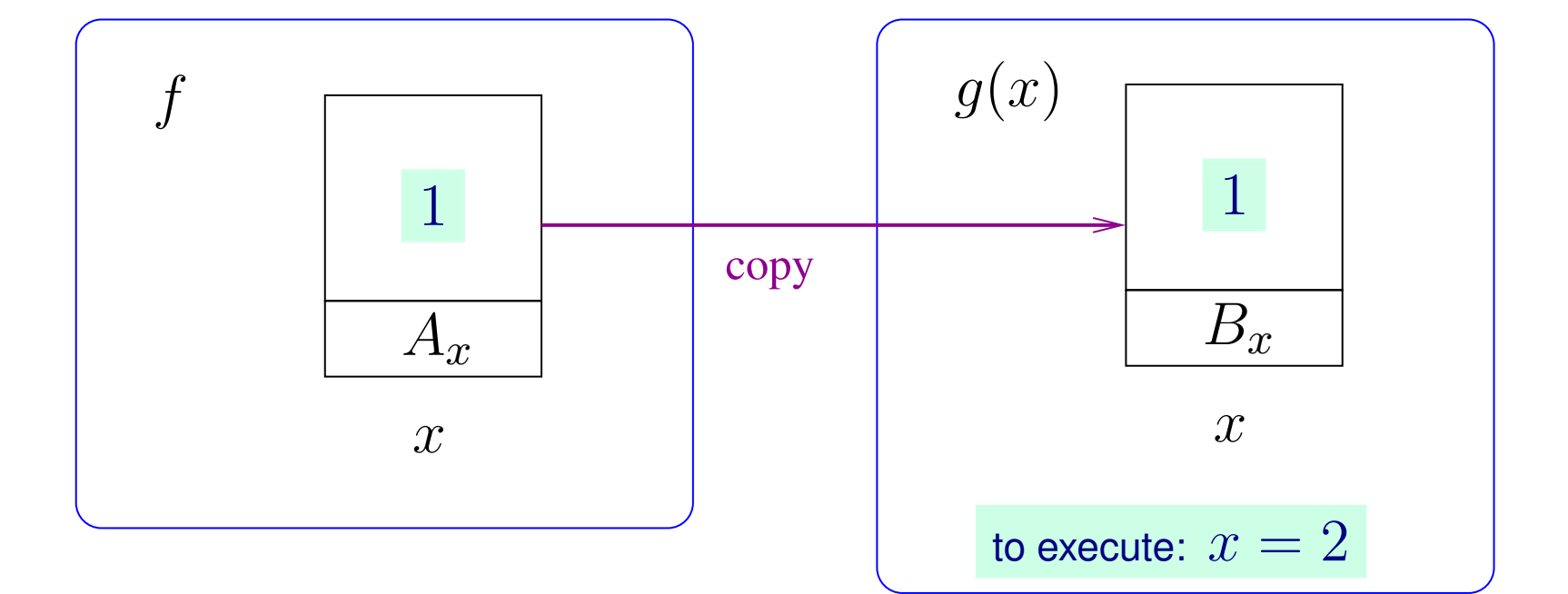

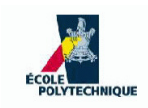

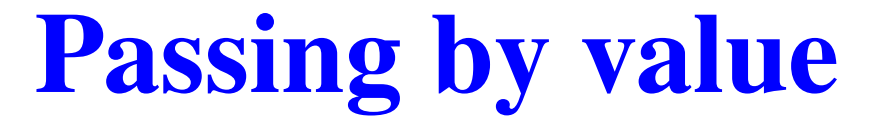

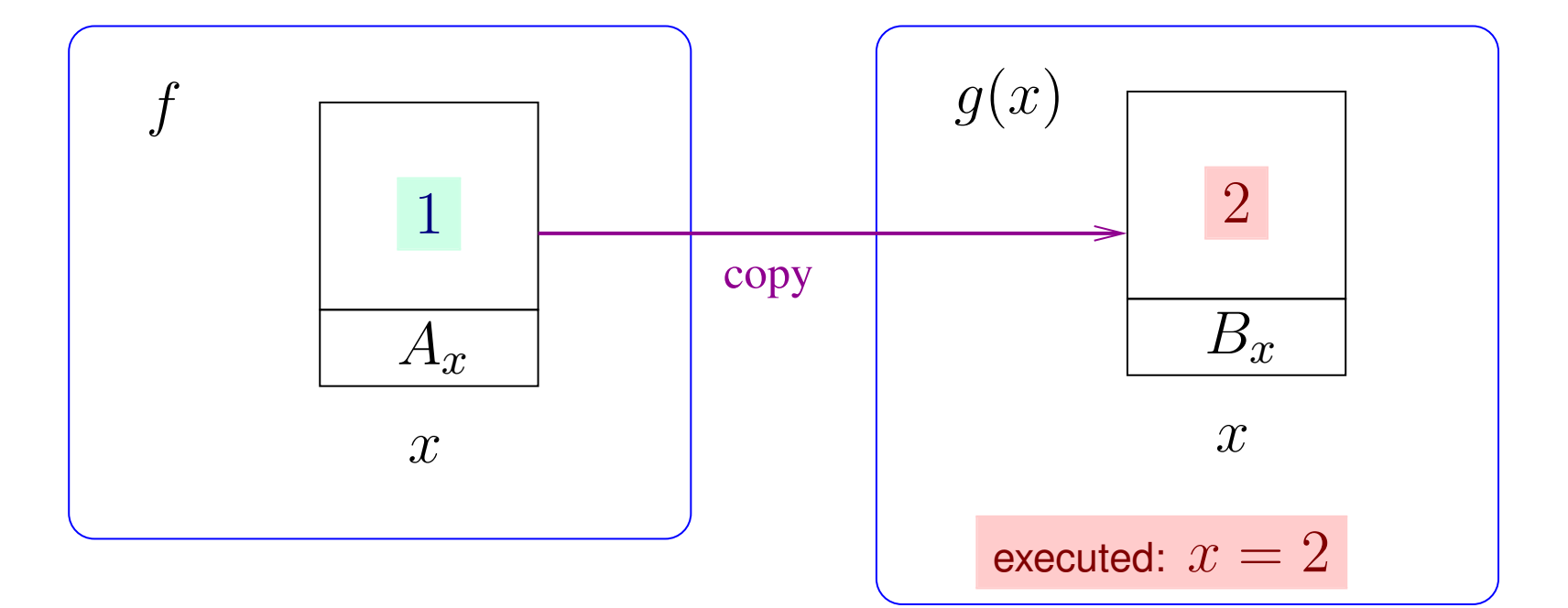

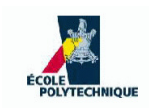

#### INF421, Lecture 3 – p. 10

#### **Passing by value**

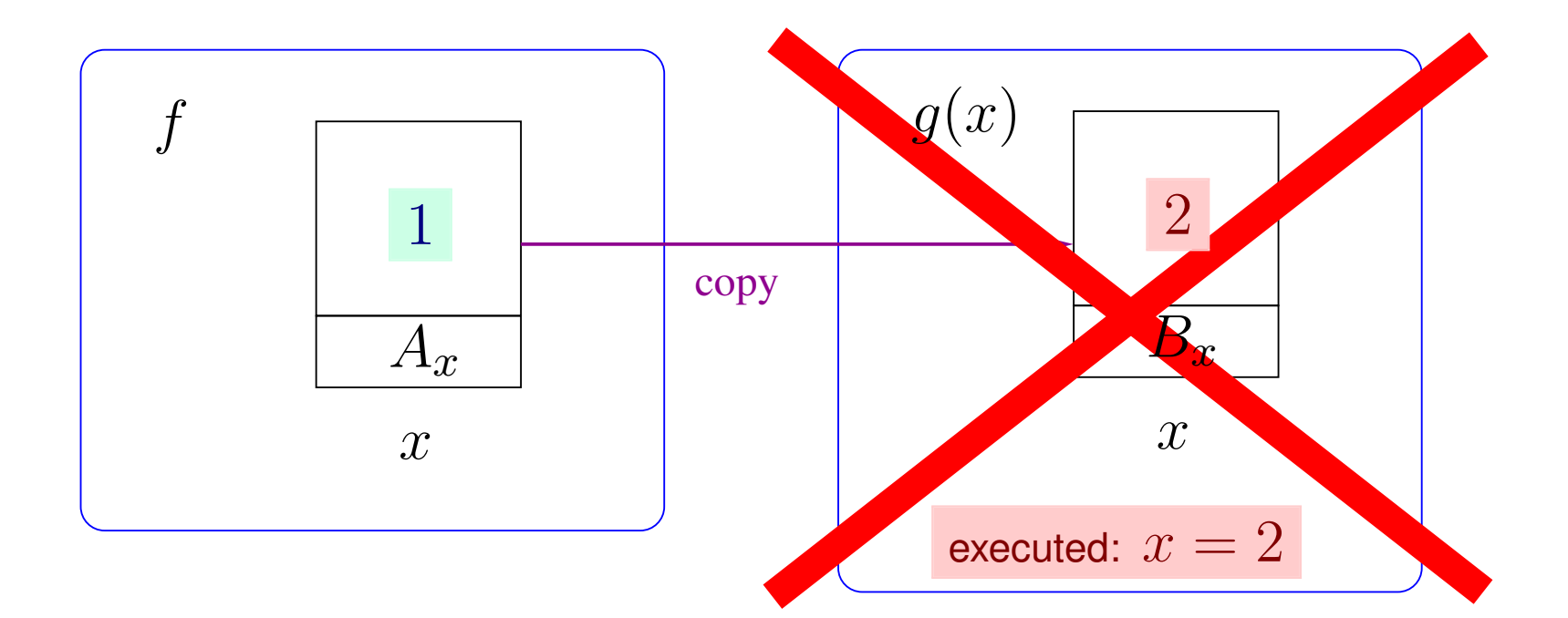

#### When  $g$  terminates, the new value of  $x$  is lost

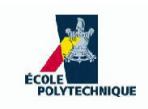

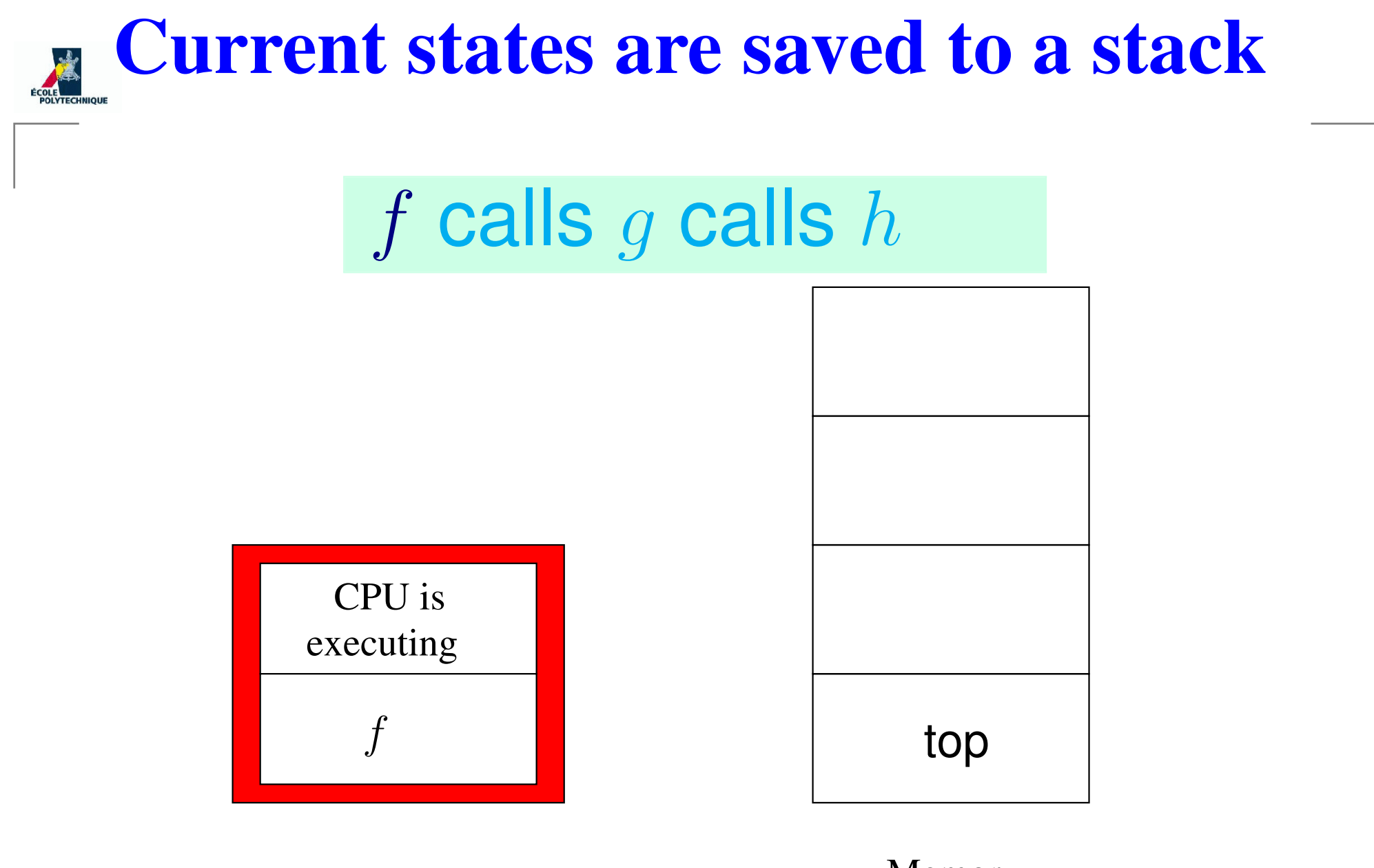

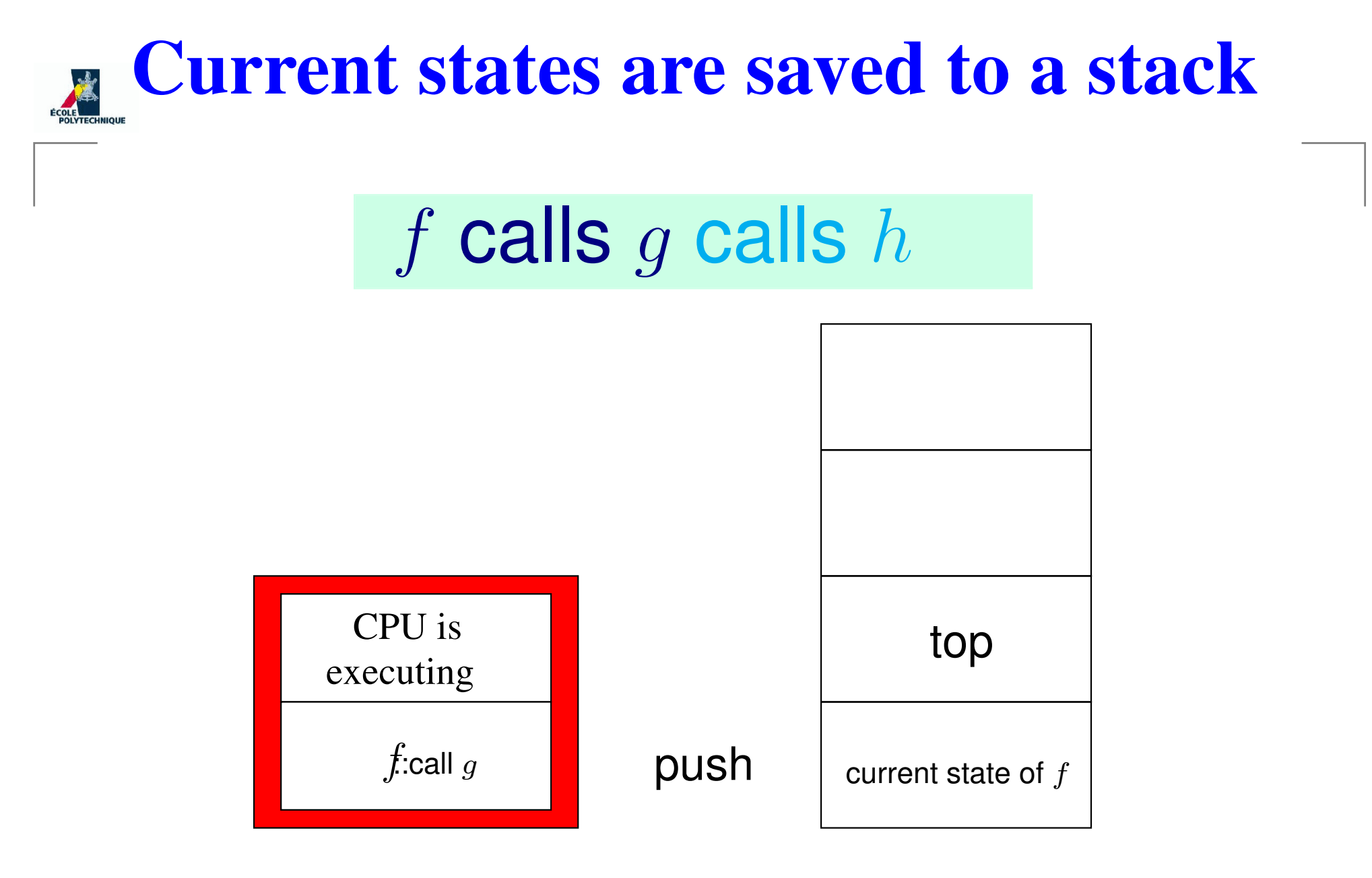

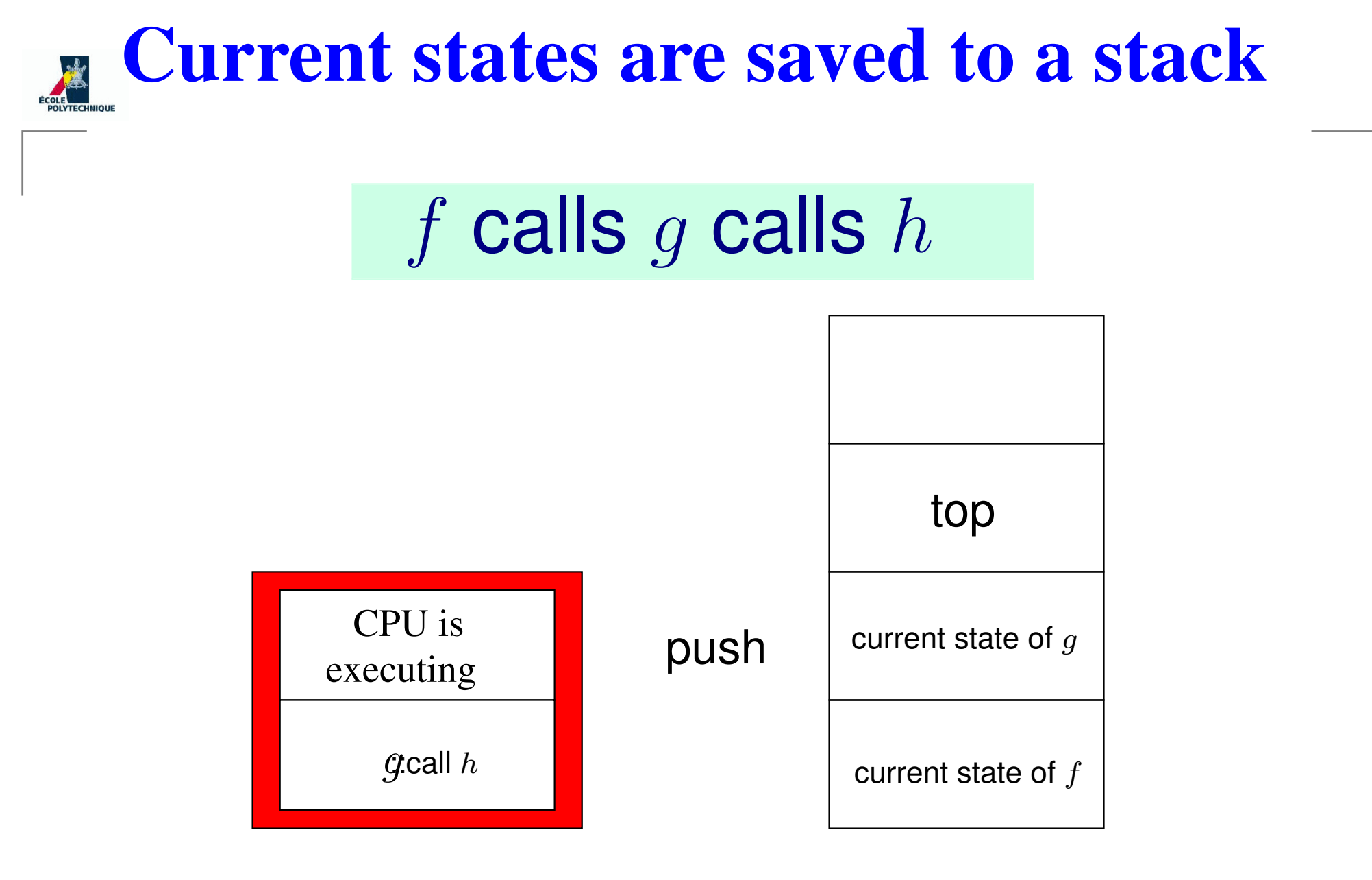

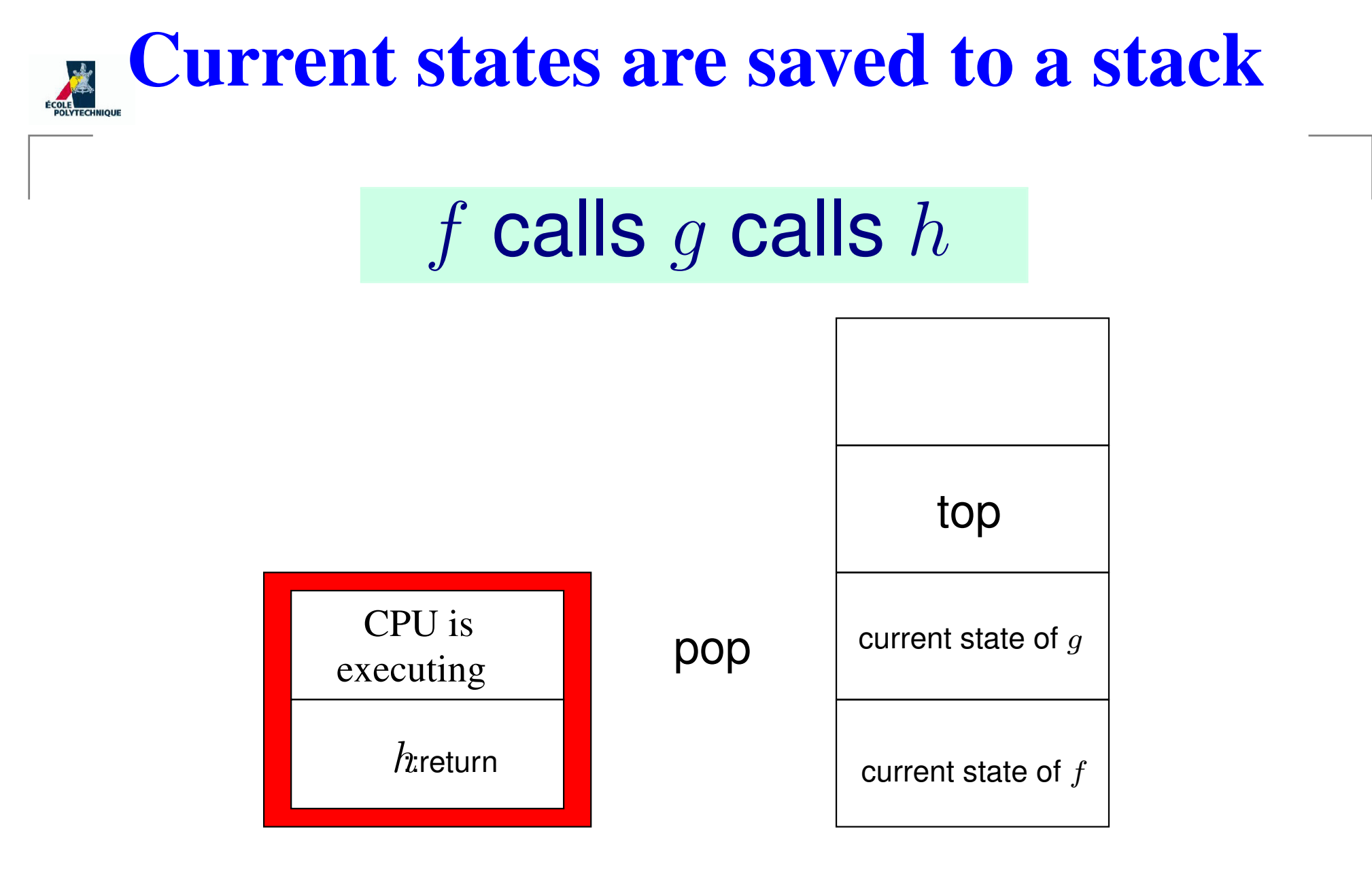

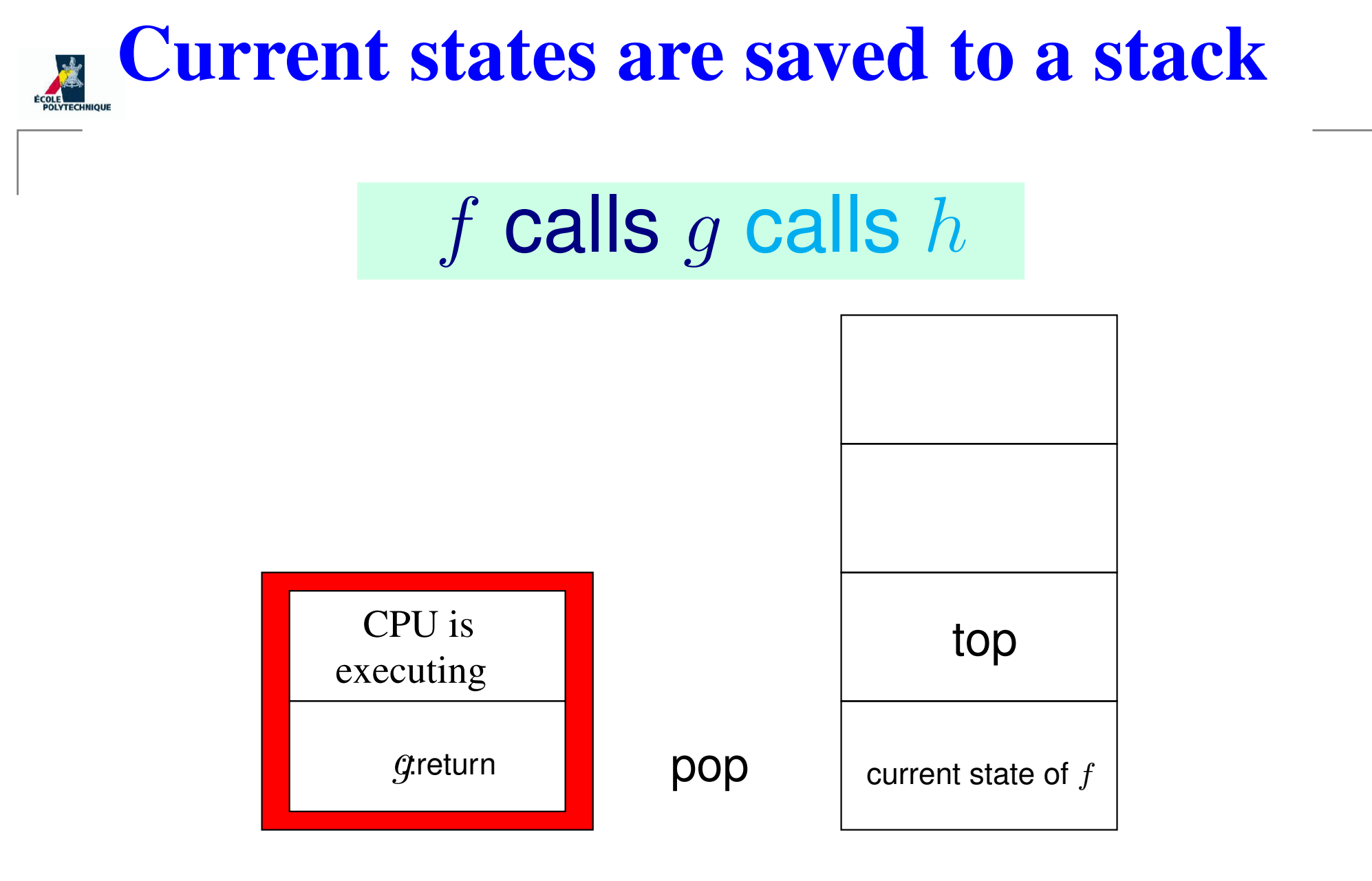

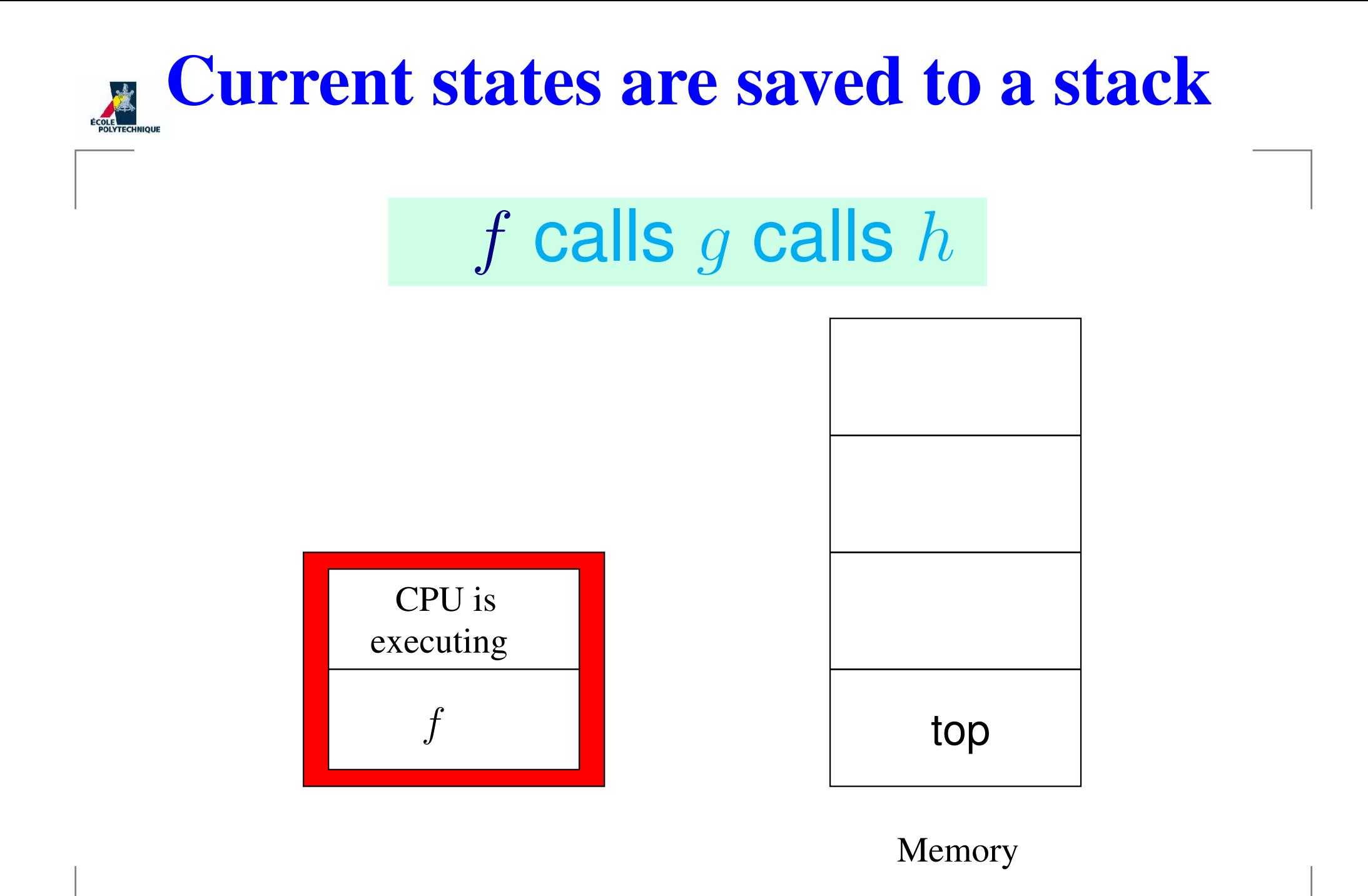

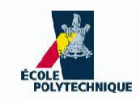

# **Stacks and applications**

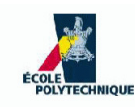

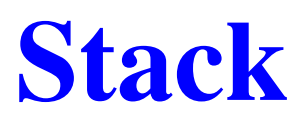

- Linear data structure
- Accessible from only one end (top)
- **Operations:** 
	- add a data node on the top (push data)
	- $\bullet$  remove a data node from the top (pop data)
	- **•** test whether stack is empty
- Every operation must be  $O(1)$
- **•** Don't need insertion/removal from the middle: can implement using arrays

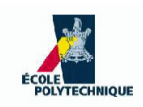

#### **Hack the stack**

.oO Phrack 49 Oo.

Volume Seven, Issue Forty-Nine

File 14 of 16

BugTrag, r00t, and Underground.Org brina vou

XXXXXXXXXXXXXXXXXXXXXXXXXXXXXXXXXXXX Smashing The Stack For Fun And Profit XXXXXXXXXXXXXXXXXXXXXXXXXXXXXXXXXXXXX

> by Aleph One alephl@underground.org

`smash the stack` [C programming] n. On many C implementations it is possible to corrupt the execution stack by writing past the end of an array declared auto in a routine. Code that does this is said to smash the stack, and can cause return from the routine to jump to a random address. This can produce some of the most insidious data-dependent bugs known to mankind. Variants include trash the stack, scribble the stack, mangle the stack; the term mung the stack is not used, as this is never done intentionally. See spam; see also alias bug, fandango on core, memory leak, precedence lossage, overrun screw.

Back in 1996, hackers would get into systems by writing disguised code in the execution stack

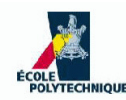

**How does it work?**

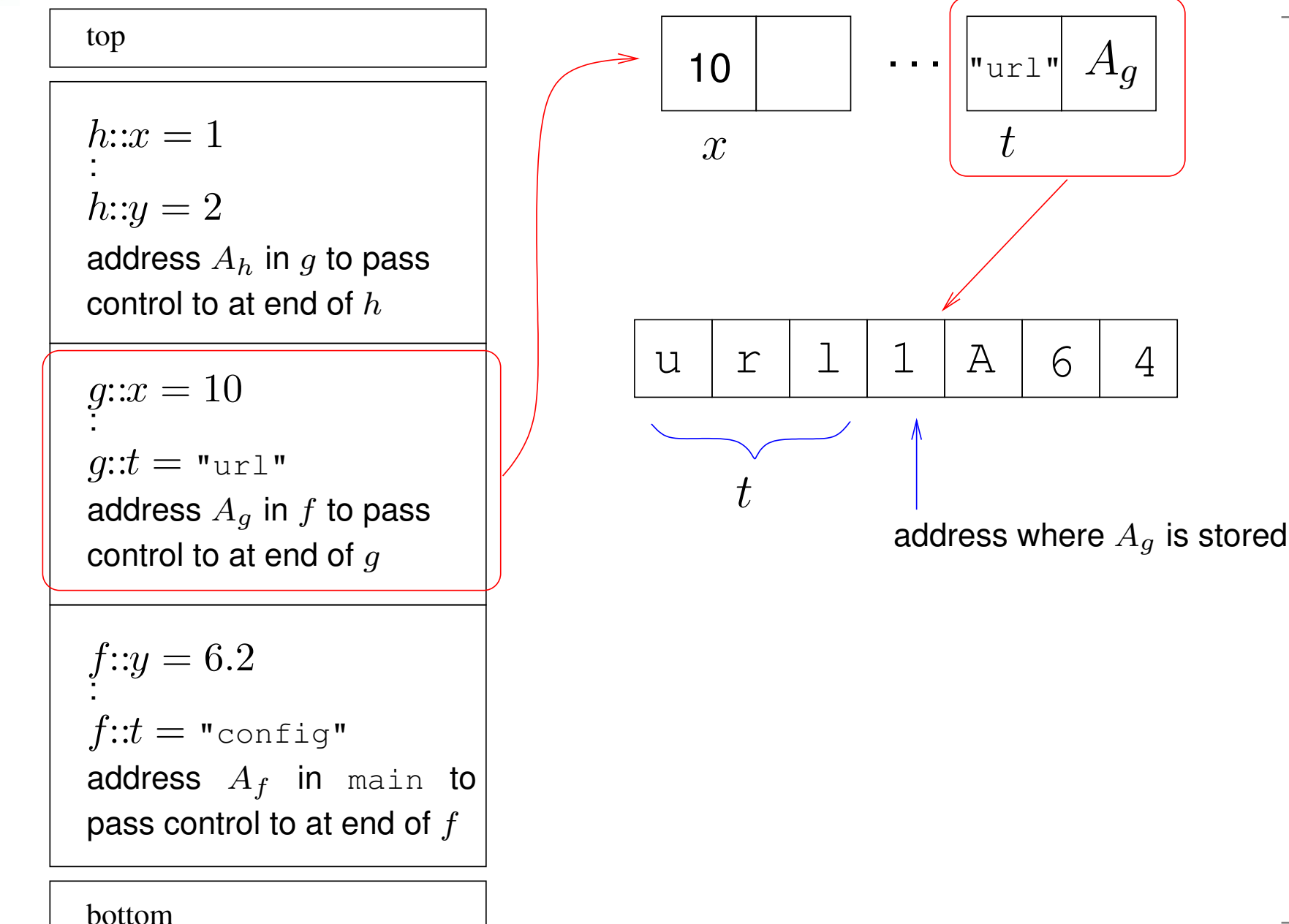

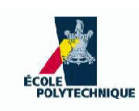

**How does it work?**

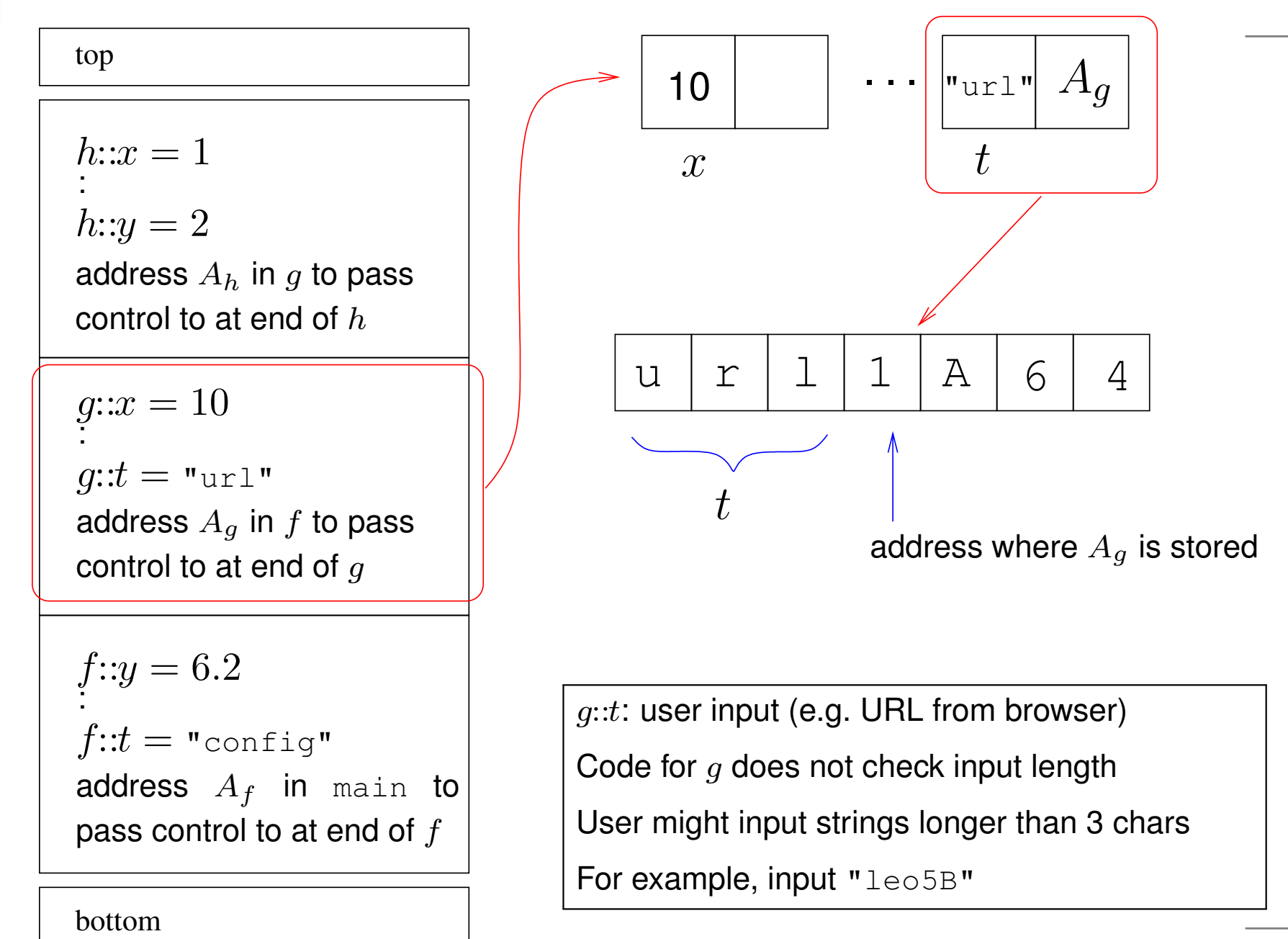

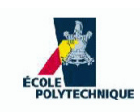

**How does it work?**

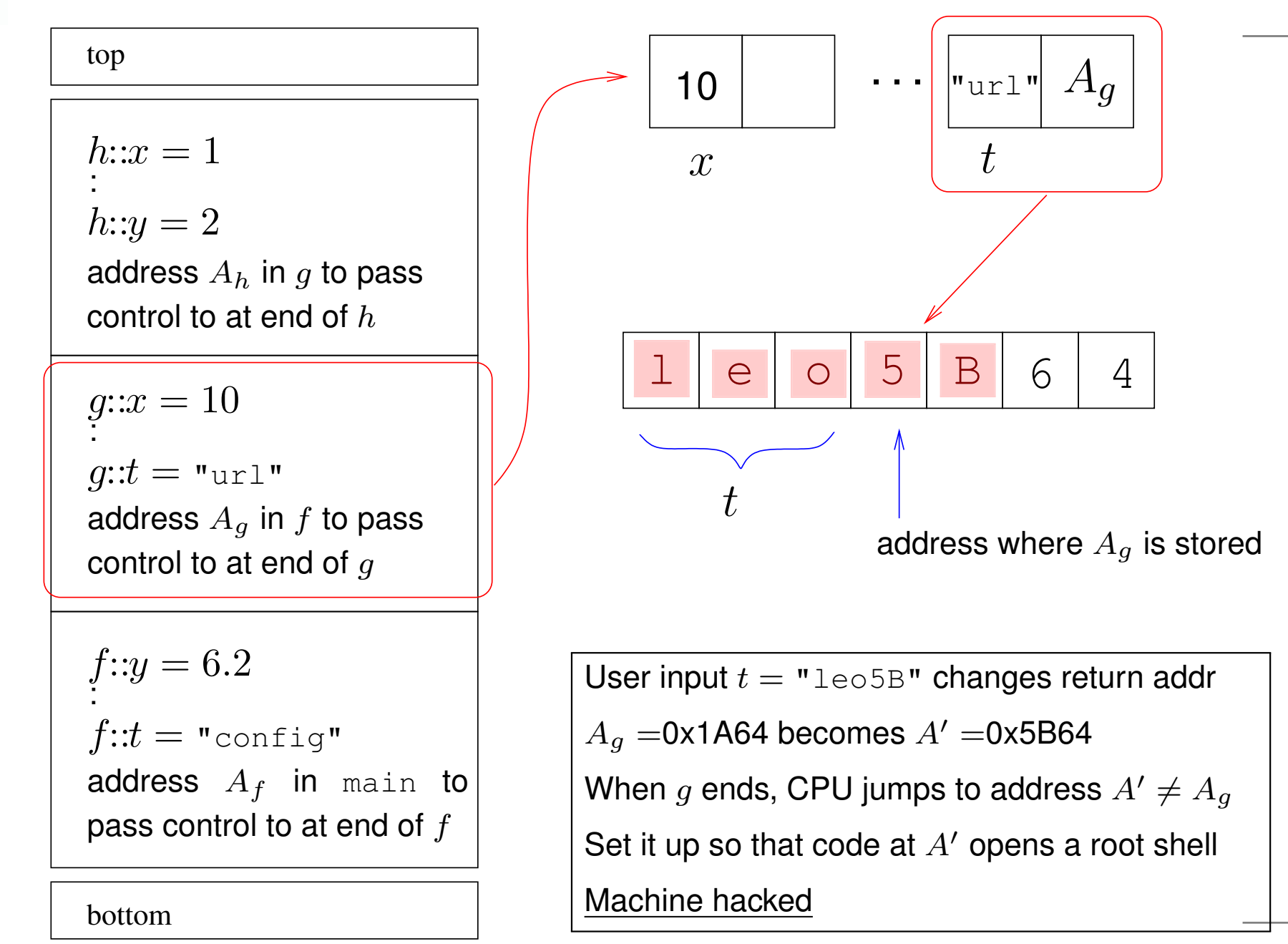

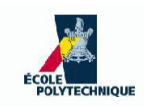

### **The Tower of Hanoi**

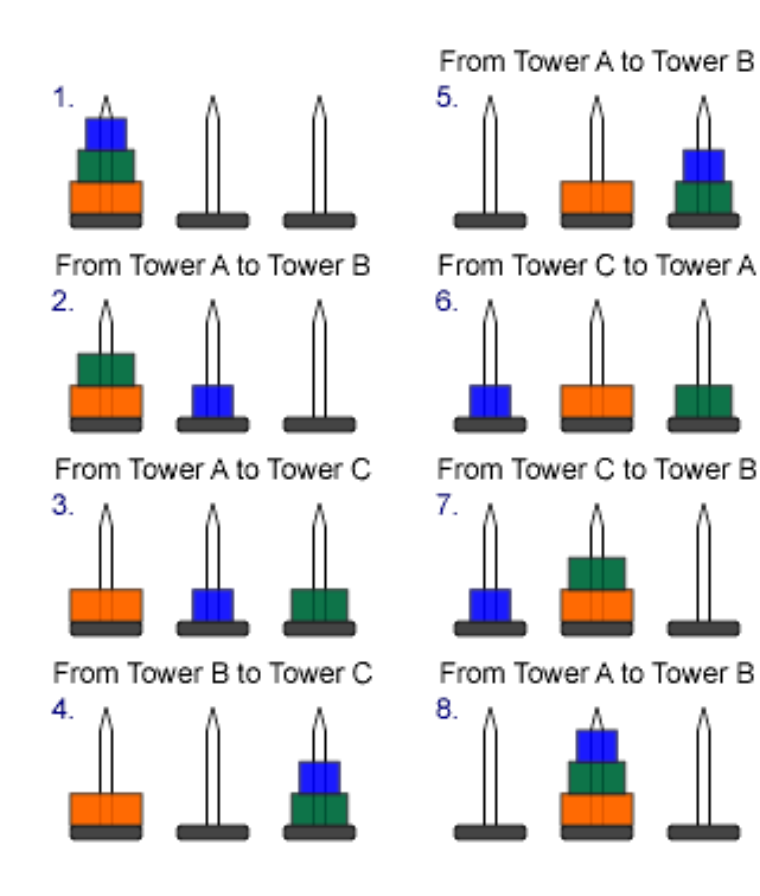

Move stack of discs to different pole, one at <sup>a</sup> time, no larger over smaller

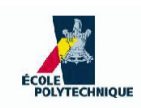

# **Checking brackets**

Given <sup>a</sup> mathematical sentence with two types of brackets" $\left(\;\right)$  " and " $\left[\;\right]$  ", write a program that checks whether they have been embedded correctly

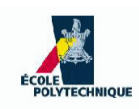

# **Checking brackets**

Given <sup>a</sup> mathematical sentence with two types of brackets" $\left(\;\right)$  " and " $\left[\;\right]$  ", write a program that checks whether they have been embedded correctly

- 1.  $\,s$ : the input string
- 2. for each  $i$  from 1 to  $\left\vert s\right\vert$ :
	- (a) if  $s_i$  is an open bracket, push the corresponding closing bracket on the stack
	- (b) if  $s_i$  is a closing bracket, pop a char  $t$  from the stack:
		- if the stack is empty, **error**: too many closingbrackets
		- if  $t\neq s_i$ , error: closing bracket has wrong type
- 3. if stack is not empty, **error**: not enough closing brackets

#### **Code for checking brackets**

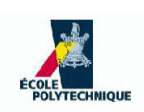

```
input string s; stack T; <code>int</code> i = 0;

while (i
≤ s.length) do
   \mathsf{if} \ (s_i = \text{'}\ (')\ \mathsf{then}T.\text{push}(''):
   else if (s_i = ' [{}'{}') then
     T.\text{push}('');
   else if (s_i \in \{ ' \mid ' \mid ' \mid ' \}) then
      if (T.isEmpty()) thenerror: too many closing brackets;
     elset=T.pop();
         if (t\neq s_i) then
            <u>error</u>: wrong closing bracket type at i;
        end if
     end if
  end if
   i = i + 1;
end whileif (¬T.isEmpty()) then<u>error</u>: not enough closing brackets;
end if
```
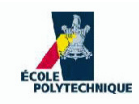

Today, stacks are provided by Java/C++ libraries, they are implementedas <sup>a</sup> subset of operations of lists or vectors. Here are some reasonswhy you might want to rewrite <sup>a</sup> stack code

You're <sup>a</sup> student and learning to program

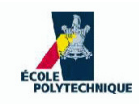

- You're <sup>a</sup> student and learning to program
- You're writing an interpreter or <sup>a</sup> compiler

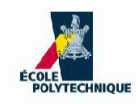

- You're a student and learning to program
- You're writing an interpreter or <sup>a</sup> compiler
- You're writing an operating system

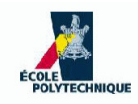

- You're a student and learning to program
- You're writing an interpreter or <sup>a</sup> compiler
- You're writing an operating system
- You're writing some graphics code which must executeblighteningly fast and existing libraries are too slow

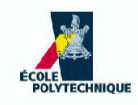

- You're a student and learning to program
- You're writing an interpreter or <sup>a</sup> compiler
- You're writing an operating system
- You're writing some graphics code which must executeblighteningly fast and existing libraries are too slow
- You're a security expert wishing to write an unsmashable stack

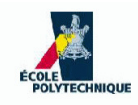

- You're a student and learning to program
- You're writing an interpreter or <sup>a</sup> compiler
- You're writing an operating system
- You're writing some graphics code which must executeblighteningly fast and existing libraries are too slow
- You're a security expert wishing to write an unsmashable stack
- You're me trying to teach you stacks

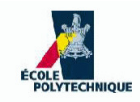

#### **Recursion**

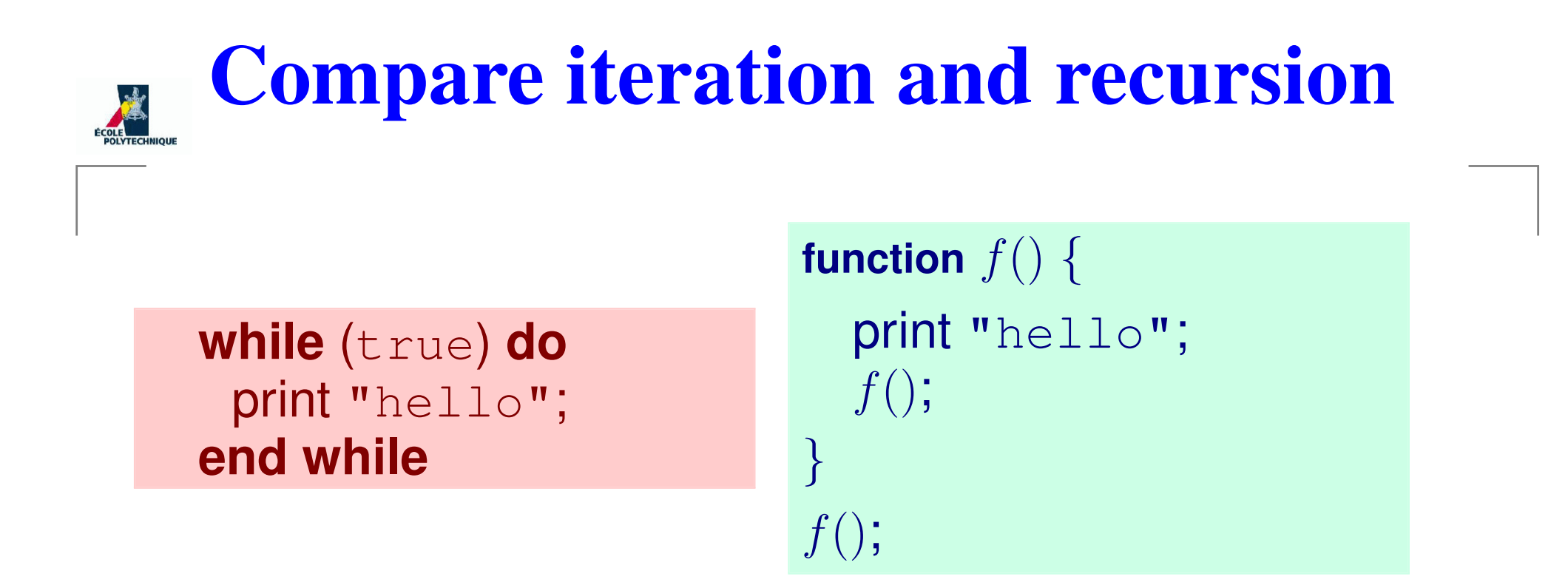

both programs yield the same infinite loop

What are the differences?

Why should we bother?

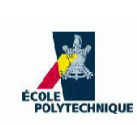

### **Difference? Forget assignments**

input  $n;$  $r=1$ for  $(i = 1 \text{ to } n)$  do  $r=r\times i$ nal f **end for** output  $r$ 

function  $f(n)$   $\{$ **if**  $(n = 0)$  **then return**1**end if return**n×f(n−  $-1)$ } $f(n)$  ;

- Both programs compute  $n!$
- Iterative version has assignments, recursive version does not
- Every computable function can be computed by means of {tests, assignments, iterations} *or* {tests, recursion}
- For language expressivity: "recursion  $=$  assignment  $+$  iteration" Don't forget that calling <sup>a</sup> function implies **saving the current state on <sup>a</sup> stack** (in recursion there is an implicit assignment of variable values to the stack memory)

# **Should we bother? Explore this tree**

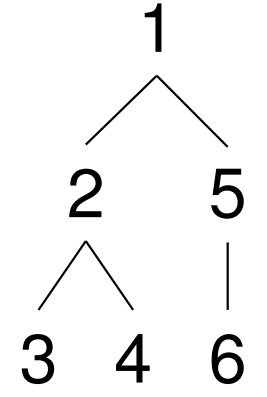

Try instructing the computer to explore this tree structure in "depthfirst order" (i.e. so that it prints $1, 2, 3, 4, 5, 6)$ 

Encoding: use <sup>a</sup>jagged array  $A$ 

$$
A_1: A_{11} = 2, A_{12} = 5A_2: A_{21} = 3, A_{22} = 4A_3: \varnothingA_4: \varnothingA_5: A_{51} = 6A_6: \varnothing
$$

 $A_{ij}$ = $=$  label of  $j$ -th child of node  $i$ 

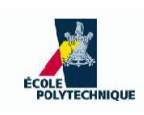

### **The iterative failure**

1

5

6

```
int a=1;print a;\textbf{for} \ (\texttt{int}\ z = 1 \ \textbf{to} \ |A_a|) \ \textbf{do}int b=A_{az};
      \sim 10 \simprint b;for (int y=1 to |A|int c=b|) doprint c;A_{by} ;
                                                            234
```
. . . **end for end for**

Must the code change according to the tree structure???

We want one code which works for **all** trees!

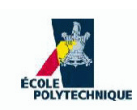

### **Rescued by recursion**

```
function f(\texttt{int} \;\ell) \{print \ell;for (int i = 1 to |A|f(A_{\ell i}) ;
                             ℓ|) do

end for
}main() \{f(1); \; \}1A_{12} = 5A_{51} = 6A_{11} = 2A_{21} = 3A_{22} = 4
```
#### **Rescued by recursion**

function  $f(\texttt{int} \;\ell)$   $\{$ print  $\ell;$ **for** (int  $i = 1$  to  $|A|$  $f(A_{\ell i})$  ; ℓ|) **do end for** }main()  $\{f(1)\}$ }1 $A_{12} = 5$  $A_{51} = 6$  $A_{11} = 2$  $A_{21} = 3$  $A_{22} = 4$ 

1.  $\ell = 1$ ; print 1 2.  $|A_1| = 2$ ;  $i = 1$ 3. call  $f(A_{11}=2)$  [push  $\ell=1$ ] 4.  $\ell=2$ ; print 2 5.  $|A_2| = 2$ ;  $i = 1$ 6.  $\operatorname{\textsf{call}}\nolimits f(A_{21}=3)$  [push  $\ell=2$ ] 7.  $\ell = 3$ ; print 3 8.  $A_3=\emptyset$  9. return [pop $\ell = 2$ 10.  $|A_2| = 2$ ;  $i = 2$ 11.  $\operatorname{\textsf{call}}\,f(A_{22}=4)$  [push  $\ell=2$ ] 12.  $\ell = 4$ ; print 4 13.  $A_4=\varnothing$  14. return [pop $p \ell = 1$ ]  $\ell = 2$ ] 15. return 16.  $|A_1| = 2$ ;  $i = 2$ 17.  $\operatorname{\textsf{call}} f(A_{12}=5)$  [push  $\ell=1$ ] 18.  $\ell = 5$ ; print 5 **19.**  $|A_5| = 1$ ;  $i = 1$ 20.  $\operatorname{call} f(A_{51}=6)$  [push  $\ell=5$ ] 21.  $\ell = 6$ ; print 6 22.  $A_6=\varnothing$  23. return [pop $\mathsf{p}\ \ell=1]$  $\ell = 5$ ] 24. return 25. return; end

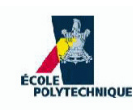

### **Recursion power**

- At first sight, recursion can express programs that iterations cannot!
- As mentioned above, the "expressive power" of recursion and that of iteration are the sameyou can write the programs either way
- **However, certain programs are more easily written with** iteration, and some other with recursion
- **Warning**: always make sure your recursion terminates!

There must be some "base cases" which do not recurse

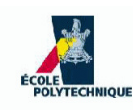

### **Recursion power**

- At first sight, recursion can express programs that iterations cannot!
- As mentioned above, the "expressive power" of recursion and that of iteration are the sameyou can write the programs either way
- **However, certain programs are more easily written with** iteration, and some other with recursion
- **Warning**: always make sure your recursion terminates! There must be some "base cases" which do not recurse

#### Write a program that lists all permutations of  $n$  elements

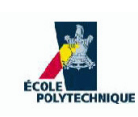

# **Listing permutations**

- Given an integer  $n>1,$  list all permutations  $\{1,\ldots,n\}$
- Example,  $n = 4$
- Suppose you already listed all permutations of  $\{1,2,3\}$ :  $(1, 2, 3), (1, 3, 2), (3, 1, 2), (3, 2, 1), (2, 3, 1), (2, 1, 3)$
- Write each 4 times, and write the number 4 in every position: $\frac{1}{1}$   $\frac{2}{9}$   $\frac{3}{4}$

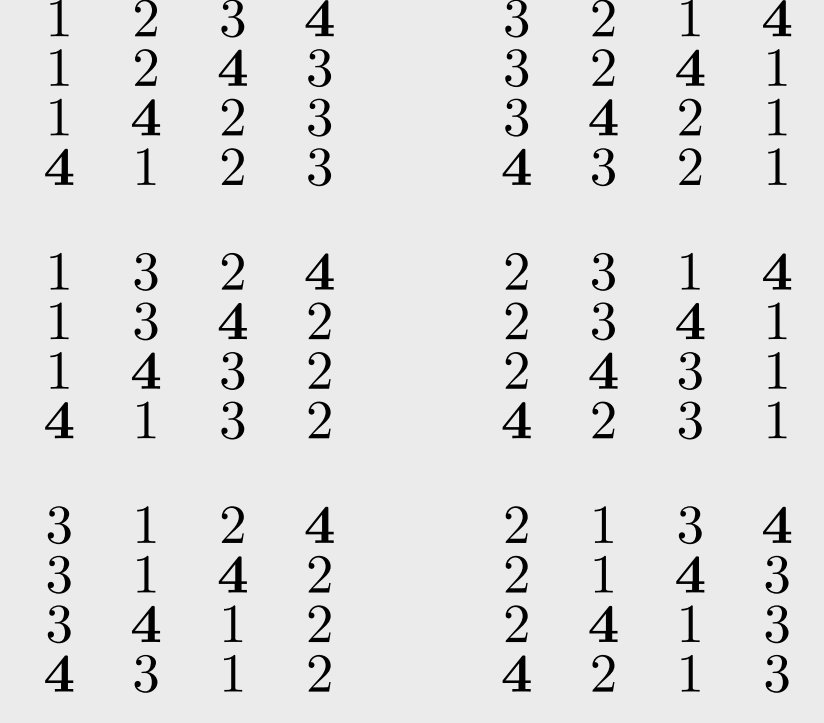

# **The algorithm**

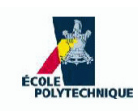

If you can list permutations for  $n-1,$  you c $\cdot$  $1,$  you can do it for  $n$ 

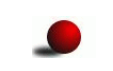

<span id="page-52-3"></span><span id="page-52-2"></span><span id="page-52-1"></span><span id="page-52-0"></span>}

**Base case**:  $n = 1$  yields the permutation  $(1)$  (no recursion)

```
function permutations(n) \{1: if (n = 1) then
 2: L=\{(1)\};

3: else4: L' = permutations(n -5: L=\varnothing;(-1);6: for ((\pi_1, \ldots, \pi_{n-1}) \in L') do

7: for(i ∈ {
1, . . . , n}) do8: L = L \cup \{ (\pi_1, \ldots, \pi_{i-1}, n, \pi_i, \ldots, \pi_{n-1}) \};

 end for
 9:10: end for
 11: end if
 12: returnL;
```
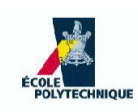

# **Implementation details**

- $L,L^{\prime}$  are (mathematical) sets: how do we implement them?
- given list  $(\pi_1,\ldots,\pi_{n-1})$ , need to produce list  $(\pi_1,\ldots,\pi_{i-1},i,n,\ldots,\pi_{n-1})$ : how do we implement these lists?

#### **Needed operations**:

- Size of  $L$  known a priori:  $\vert L\vert=n!$
- scan all elements of set L′ in some order (**for** at Step [6\)](#page-52-0)
- insert a node at arbitrary position in list  $(\pi_1,\ldots,\pi_{n-1})$  at Step [8](#page-52-1)
- add an element to set  $L$
- $L^{\prime}, L$  must have the same type by Steps [4](#page-52-2), [12](#page-52-3)
- $L^{\prime}, L$  can be arrays
- $(\pi_1,\ldots,\pi_{n-1})$  can be a singly-linked (or doubly-linked) list

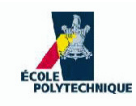

#### **Hanoi tower**

#### **Recursive approach**

In order to move  $k$  discs from stack 1 to stack 3:

- 1. move topmost  $k-1$  discs on stack 1 to stack 2
- 2. move largest disc on stack 1 to stack 3
- <span id="page-54-2"></span><span id="page-54-1"></span><span id="page-54-0"></span>3. move  $k-1$  discs on stack 2 to stack 3  $^{\circ}$

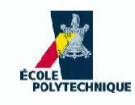

#### **Hanoi tower**

#### **Recursive approach**

In order to move  $k$  discs from stack 1 to stack 3:

- 1. move topmost  $k-1$  discs on stack 1 to stack 2
- 2. move largest disc on stack 1 to stack 3
- 3. move  $k-1$  discs on stack 2 to stack 3  $^{\circ}$

Reduce the problem to subproblem with  $k-1$  discs

**Assumption**: subproblems for <sup>k</sup> <sup>−</sup> <sup>1</sup> at Steps [1](#page-54-0) and [3](#page-54-1) are the same type of problem as for  $k$ The assumption holds because the disc being moved at Step [2](#page-54-2) is the largest: <sup>a</sup>

Hanoi tower game "works the same way" if you add largest discs at the bottomof the stacks

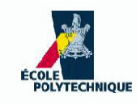

### **Hanoi tower**

#### **Recursive approach**

In order to move  $k$  discs from stack 1 to stack 3:

- 1. move topmost  $k-1$  discs on stack 1 to stack 2
- 2. move largest disc on stack 1 to stack 3
- 3. move  $k-1$  discs on stack 2 to stack 3  $^{\circ}$

Reduce the problem to subproblem with  $k-1$  discs

**Assumption**: subproblems for <sup>k</sup> <sup>−</sup> <sup>1</sup> at Steps [1](#page-54-0) and [3](#page-54-1) are the same type of problem as for  $k$ 

The assumption holds because the disc being moved at Step [2](#page-54-2) is the largest: <sup>a</sup>Hanoi tower game "works the same way" if you add largest discs at the bottomof the stacks

Do you need stacks to implement this algorithm?